## Capture หน้าจอ+print screen จาก Web site ของหน่วยงาน

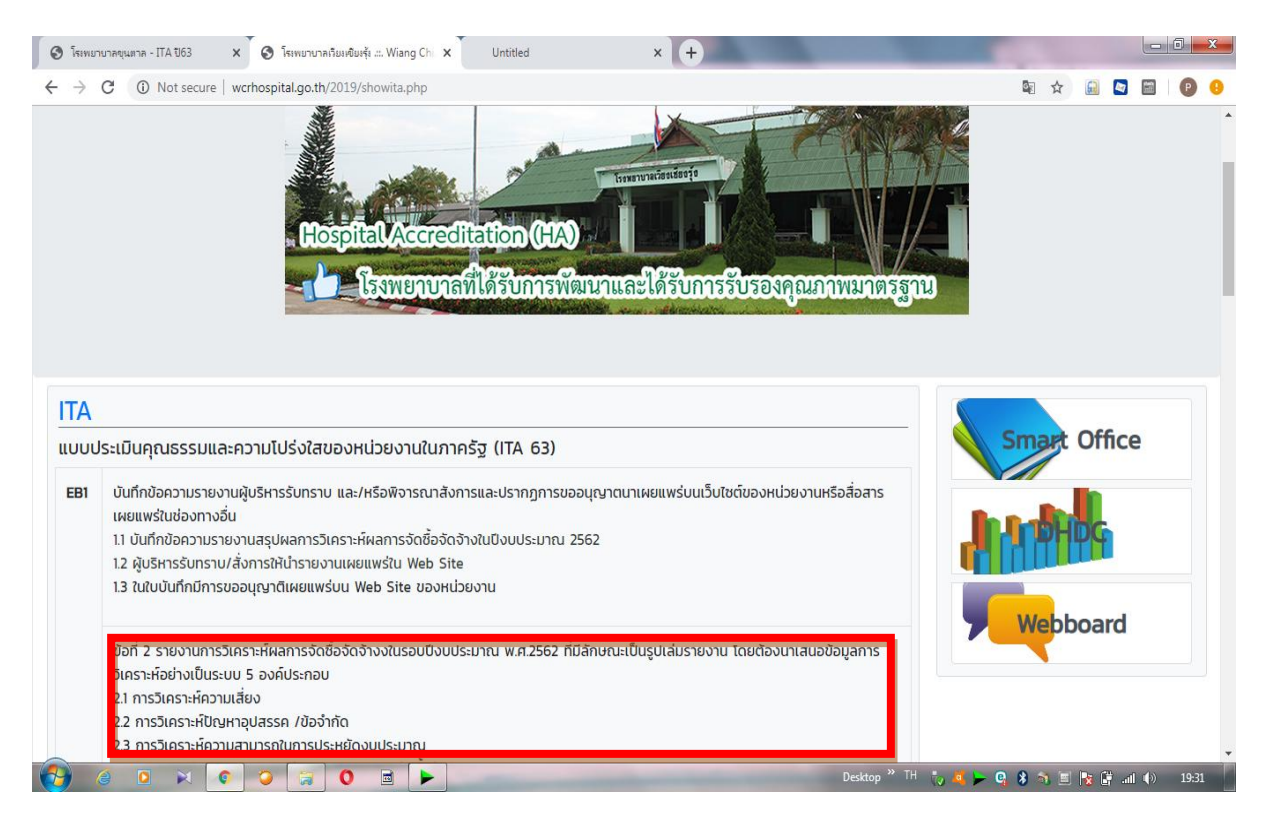